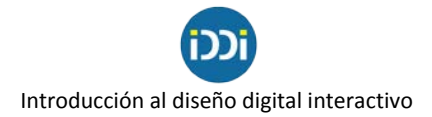

## **La grilla o retícula**

## **La grilla en medios impresos**

La **grilla** o **retícula** es un recurso que se usa en diseño para la organización visual de los elementos que componen una **pieza gráfica**. Los títulos, subtítulos, volantas, bajadas, textos, epígrafes, fotos, gráficos e infografías que forman una página, tienen que estar contenidos dentro de una estructura a la que llamaremos caja tipográfica (figura 1).

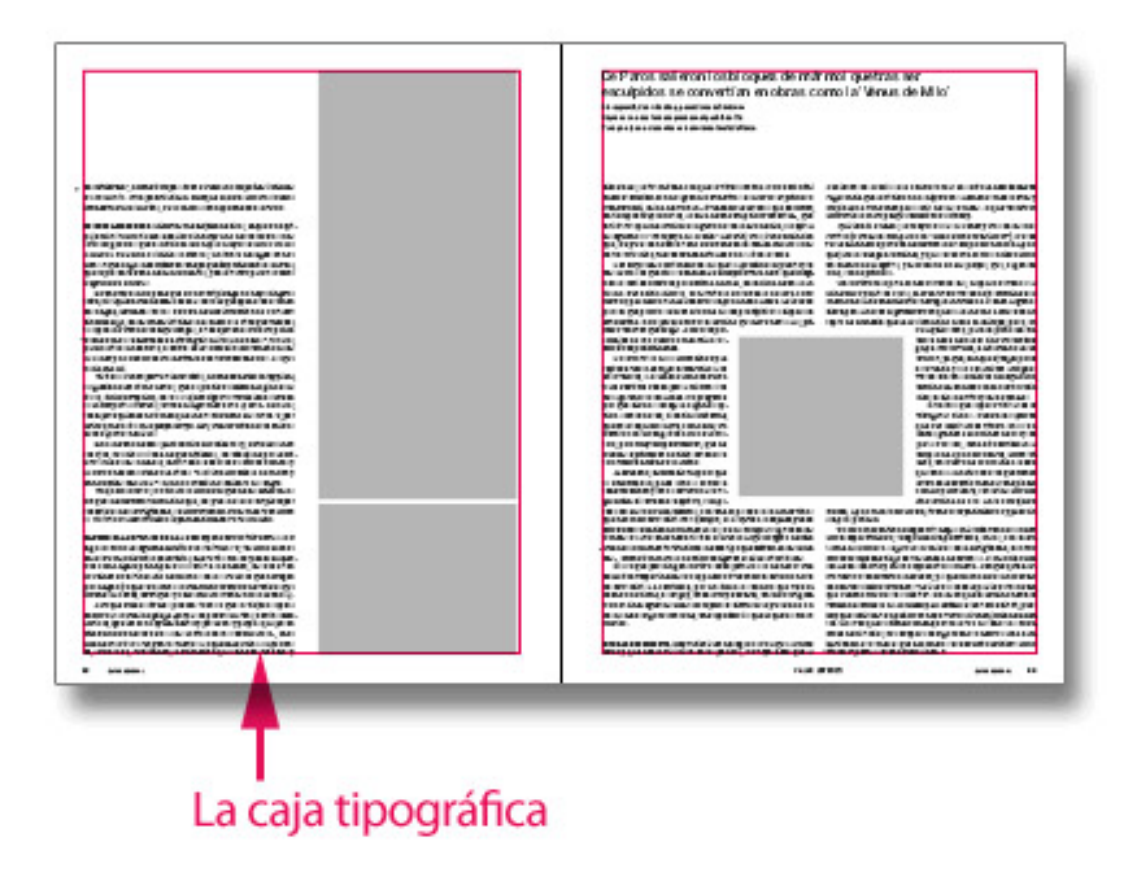

Figura 1 - Caja tipográfica

Sin embargo, hay algunas excepciones en las que se decide ubicar algún elemento por fuera de esa caja, como por ejemplo una imagen que va al borde. En ese caso, decimos que esa imagen va "a sangre" (figura 2). Por lo general, también la paginación, el nombre de la sección o el título del capítulo, van por fuera de la caja tipográfica, en la parte inferior o superior.

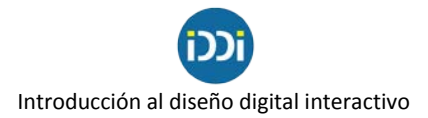

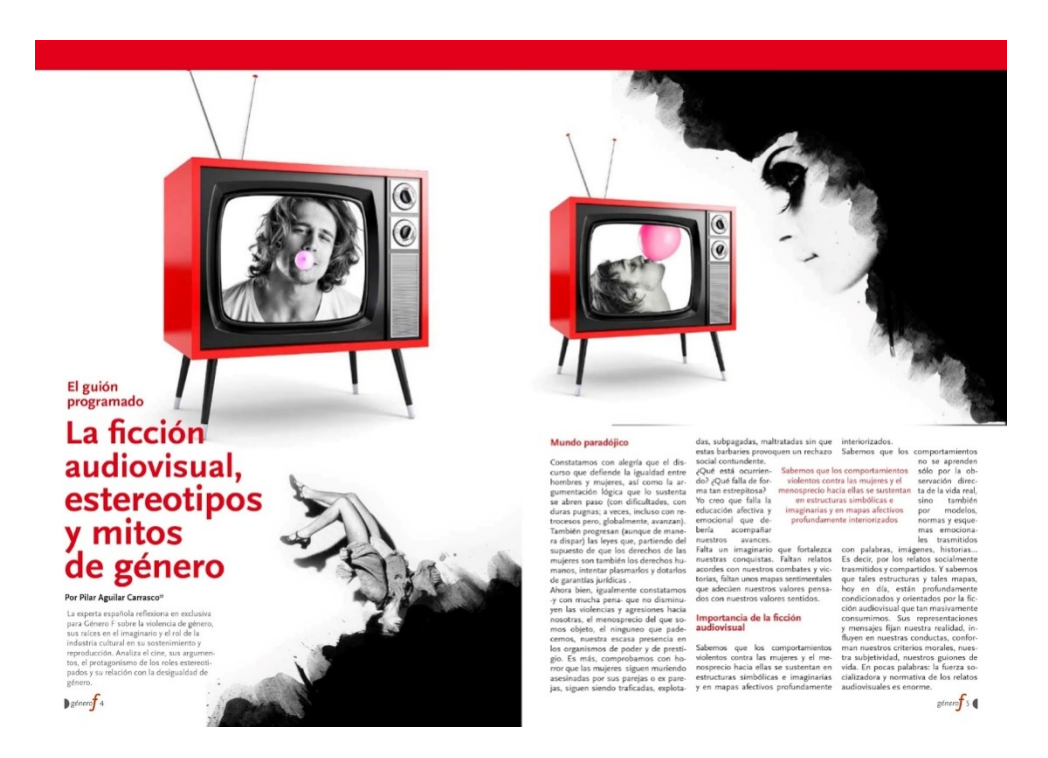

Figura 2 - Imagen a sangre

Los espacios que quedan por fuera de la caja y al borde la página, se llaman márgenes. Tenemos el margen superior, el inferior, el exterior y el interior, y estos pueden ser de distintas medidas como observamos en la figura 3.

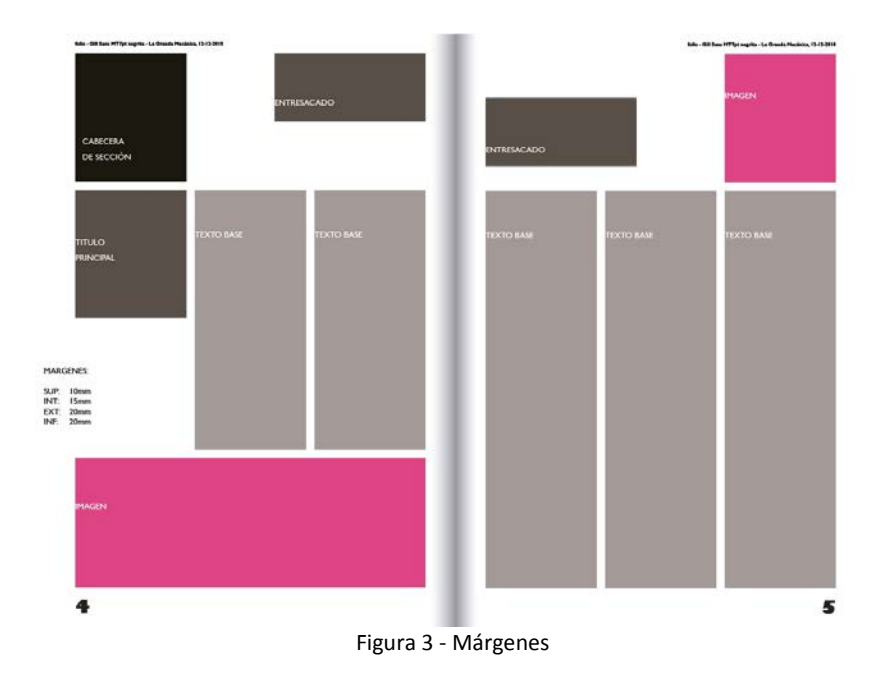

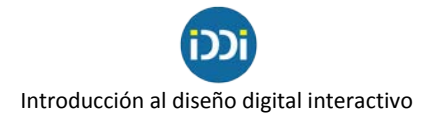

Si a una página la dividimos con líneas verticales, obtendremos columnas. Entre dos columnas se genera un espacio que se llama "calle" o "medianil". Estos espacios varían dependiendo del ancho de la página y de la cantidad de columnas en las que esa página haya sido dividida (figura 4).

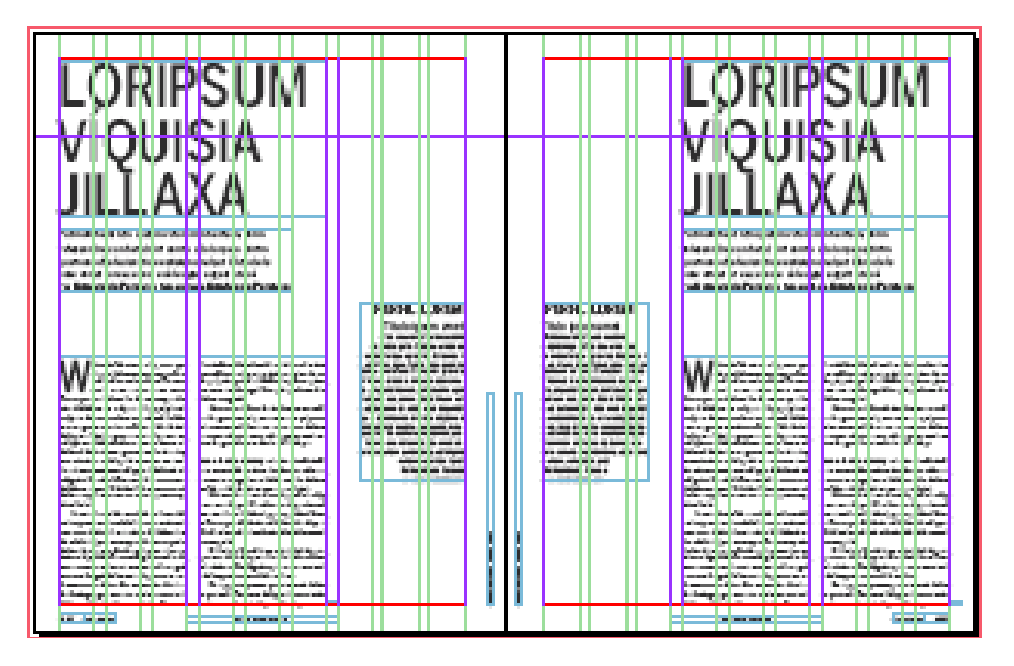

Figura 4 - Columnas

Como se explica en el apunte de cátedra de la materia *Tecnología en Comunicación Visual* sobre las columnas de texto y el gris tipográfico, "la longitud de la línea es uno de los factores fundamentales que hacen a la legibilidad. Un texto debe leerse con facilidad y agrado. Responde al movimiento ocular y la cantidad de caracteres que pueden leerse por cada movimiento. El ancho de columna adecuado crea las condiciones para un ritmo regular y agradable, que posibilita una lectura distendida y pendiente del contenido. Se determina de esta manera el ritmo de lectura. Una columna demasiada ancha se convierte en un enorme gris y no incita a la lectura".<sup>[1](#page-2-0)</sup>

Las distintas marginaciones de texto y el interlineado son un factor importante a la hora de diseñar. Su correcta elección y utilización nos brindará claridad y facilidad a la hora de leer un texto.

A su vez, si a esa página la partimos con líneas horizontales, obtendremos módulos (figura 5). Los módulos son de importancia a la hora de diseñar ya que, entre otras cosas, nos permitirán realizar el cálculo tipográfico, es decir calcular de forma anticipada la cantidad de caracteres que necesitamos escribir para llenar una página de un medio impreso. Los módulos también nos darán la información del tamaño que deberán tener las imágenes y, si tenemos publicidad, podremos

<span id="page-2-0"></span> $^1$  Las columnas de texto y el gris tipográfico. Tecnología en Comunicación Visual 1 - Cátedra B, Facultad de Artes, UNLP.

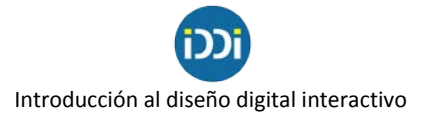

poner un monto a esos módulos (el valor va a depender de cantidad de módulos que ocupe nuestro anuncio).

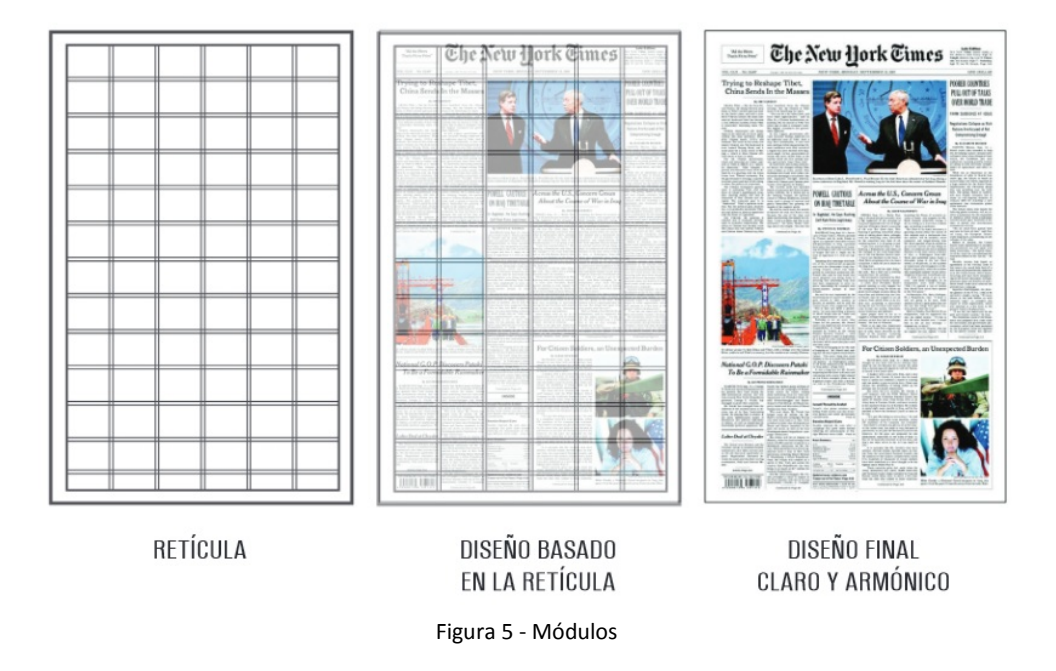

A los elementos que componen una página lo llamaremos gris tipográfico y a los espacios que quedan entre ellos los llamaremos blancos tipográficos. Estos últimos son importantes porque nos brindarán un descanso visual, buen recorrido de lectura y legibilidad. Podemos encontrar infinitos ejemplos de diseños con más o menos blancos tipográficos (figuras 6, 7 y 8).

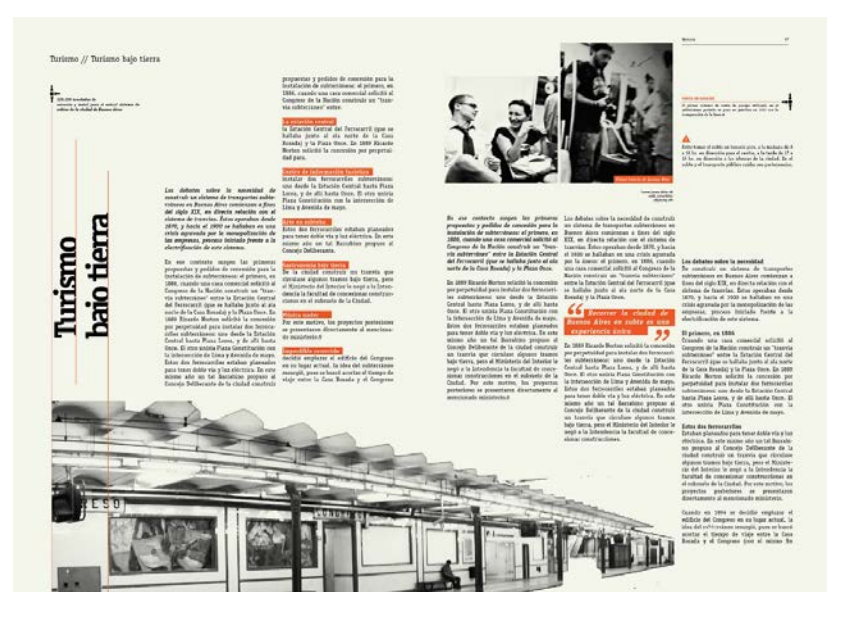

Figura 6 - Grises y blancos tipográficos

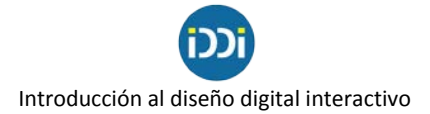

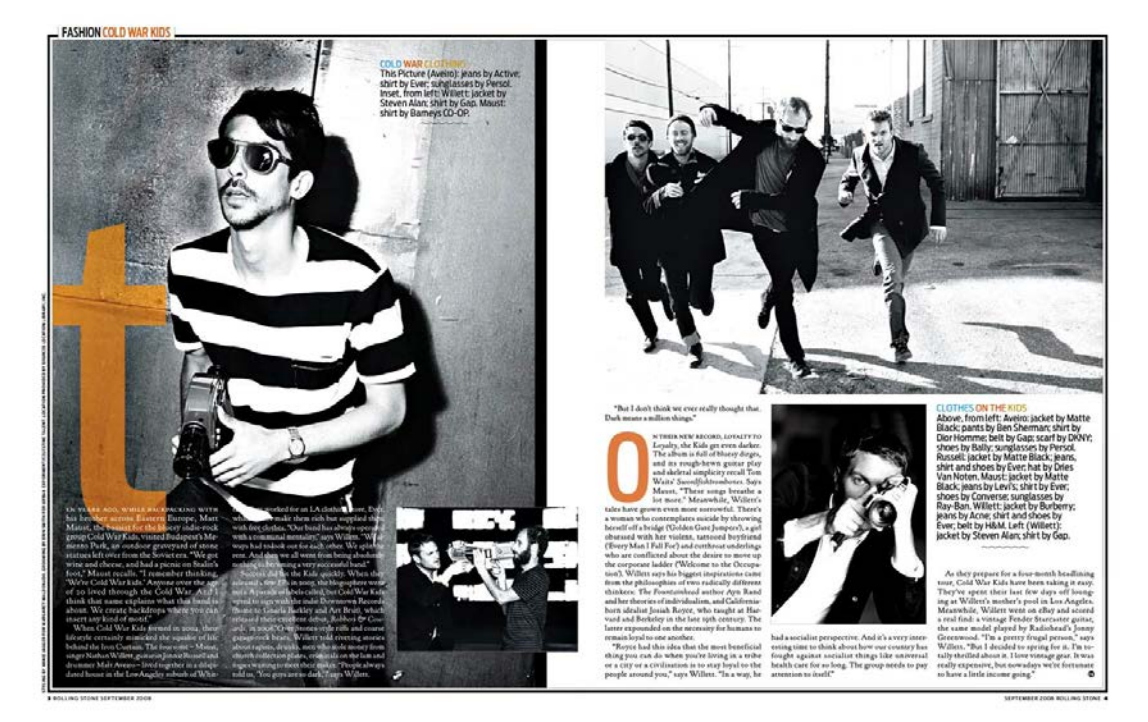

Figura 7 - Grises y blancos tipográficos

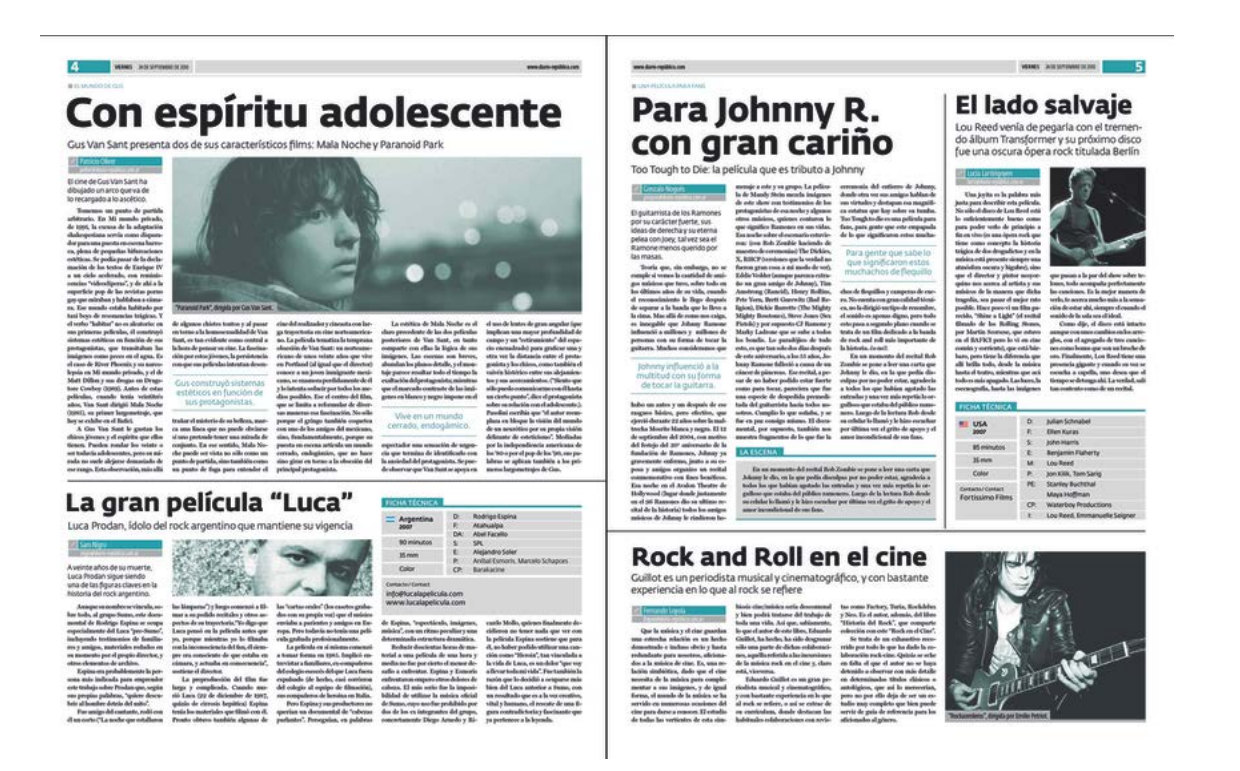

Figura 8 - Grises y blancos tipográficos

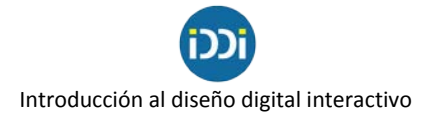

## **La grilla en la web**

Cuando diseñamos una página web, también debemos plantear una grilla adecuada ya que nos ayudará a planificar mejor la ubicación de los distintos elementos y crear armonía entre ellos.

Además con el correcto uso de la retícula y el ordenamiento visual de los elementos, cumpliremos con los requisitos de usabilidad y accesibilidad que deben estar contemplados a la hora de diseñar un sitio web.

La cantidad de divisiones en columnas y módulos de una pagina web podrá ser mayor o menor, dependiendo de la cantidad y el tipo de elementos que compondrán la misma. En la figura 9 observamos varias grillas de sitios web.

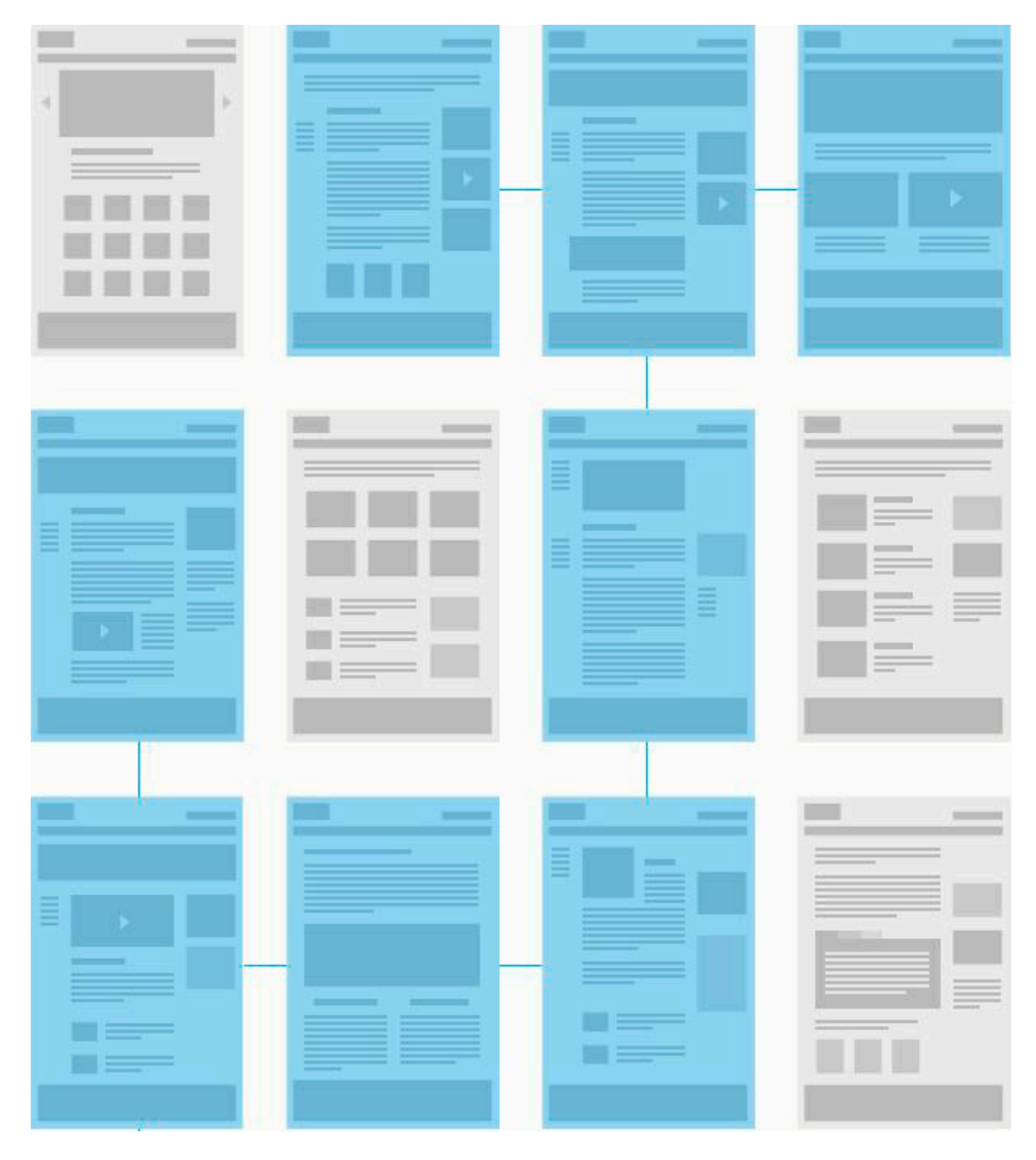

Figura 9 - Diseño de grillas de sitios web

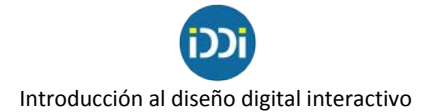

"Habitualmente, el número de columnas suele ser de doce. Esto es debido a que otorga una gran versatilidad compositiva al archivo. Con doce columnas, podemos dividir la información en un bloque de doce, en dos bloques iguales de seis columnas, en tres de cuatro columnas, en cuatro bloques de tres columnas o seis de dos columnas. Esto nos da pie a generar diferentes estructuras modulares a partir de una misma retícula. Por supuesto, podemos diseñar retículas específicas para cada web con el número de columnas que deseemos"<sup>[2](#page-6-0)</sup> (figura 10).

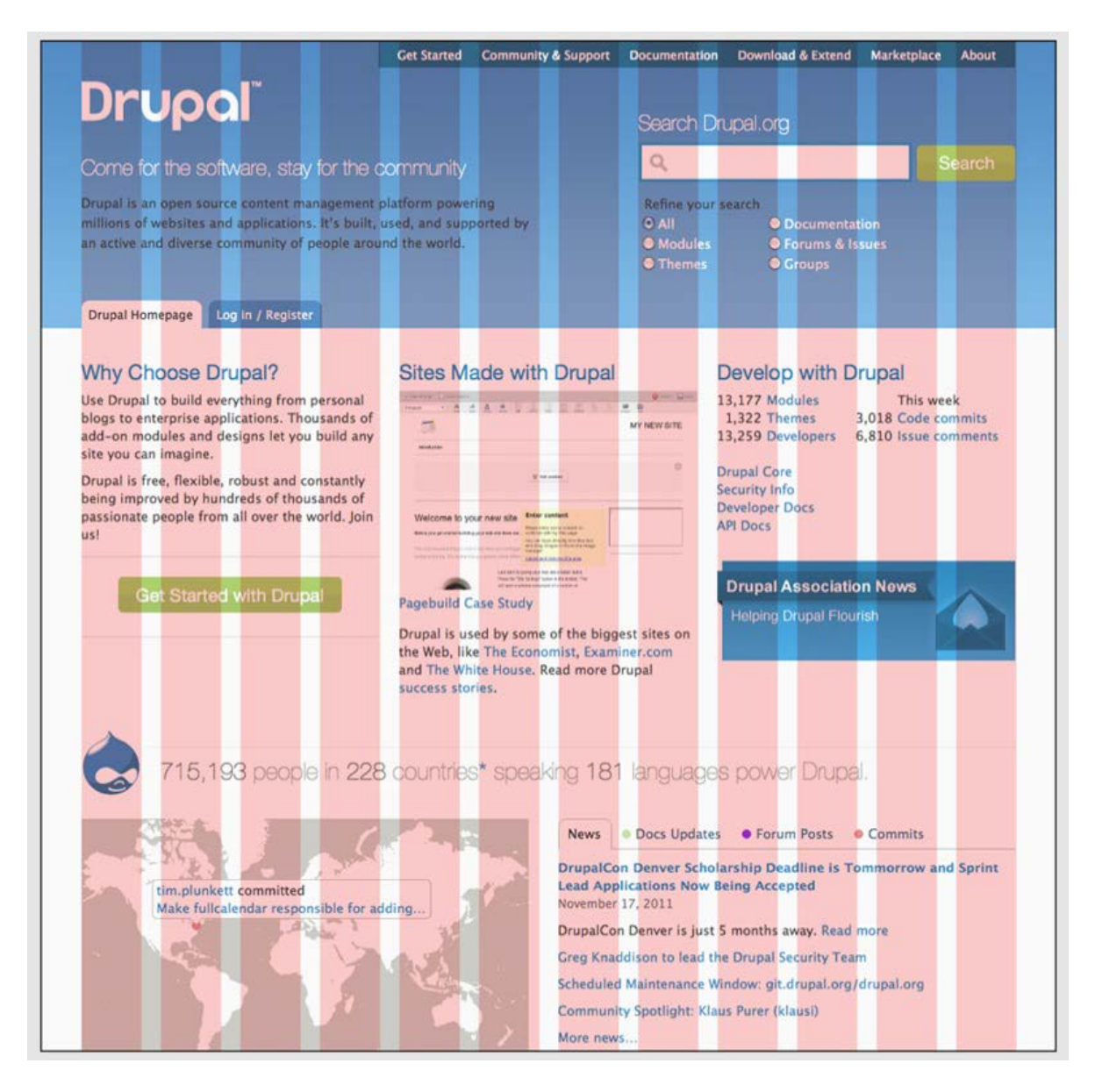

Figura 10 - Diseño de retícula a 12 columnas

<span id="page-6-0"></span><sup>&</sup>lt;sup>2</sup> Fuente[: https://www.creativate.es/diseno-web/la-reticula-en-diseno-web-caracteristicas-y-funciones/](https://www.creativate.es/diseno-web/la-reticula-en-diseno-web-caracteristicas-y-funciones/)

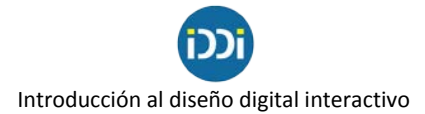

Al pensar el diseño una página web será imprescindible contemplar su visualización en las diferentes pantallas con las que solemos navegar (al menos tres: computadora de escritorio, tablet y móviles) para que nuestro sitio se adapte de forma automática a cada una de ellas. Es decir, necesitamos que nuestra web sea *responsive*, para que el usuario pueda visualizar el contenido en forma cómoda y legible independientemente del dispositivo que utilice.

Por eso, tenemos que pensar y diseñar la grilla para cada pantalla. Como vimos antes, para pantallas más anchas (monitores) es posible hacer una subdivisión del área de trabajo en mayor cantidad de columnas, mientras que para pantallas más angostas (celulares) debemos trabajar con menos cantidad de columnas. Retomaremos este tema más adelante.

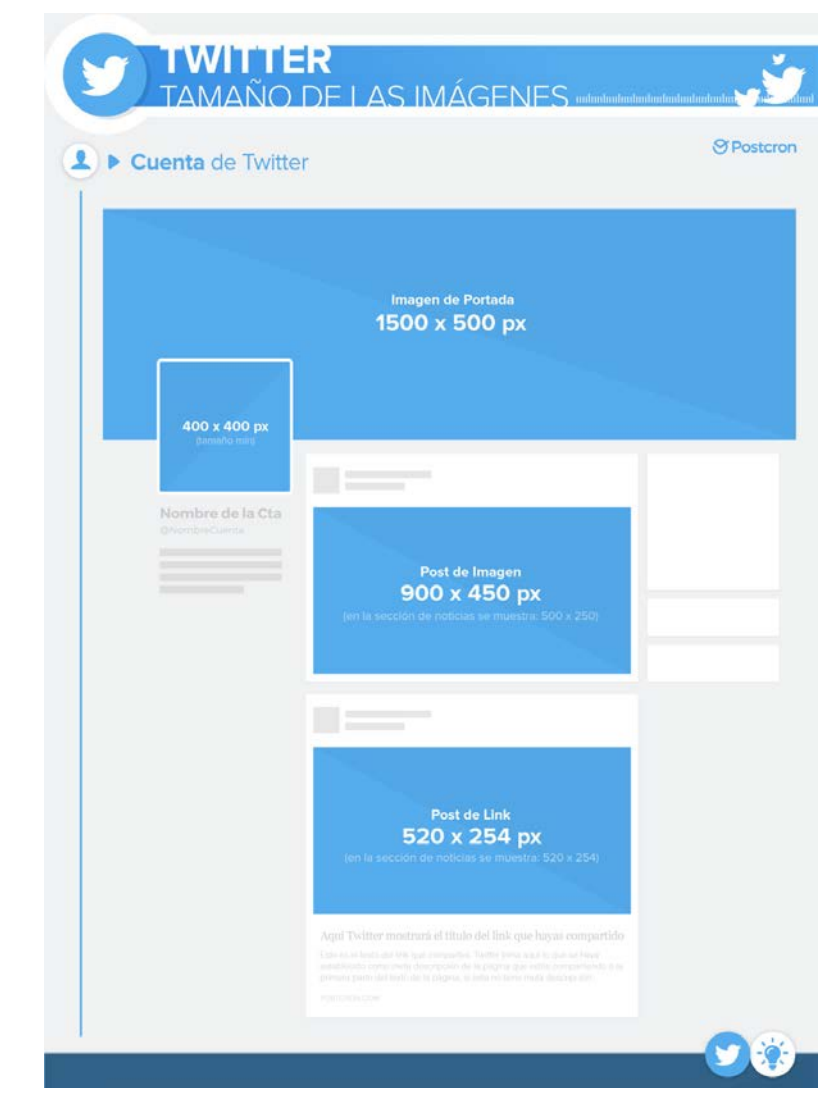

En las figuras 13, 14 y 15 veremos la retícula de distintas redes sociales.

Figura 13

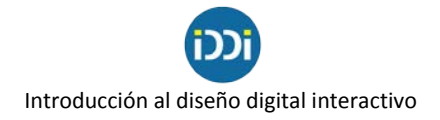

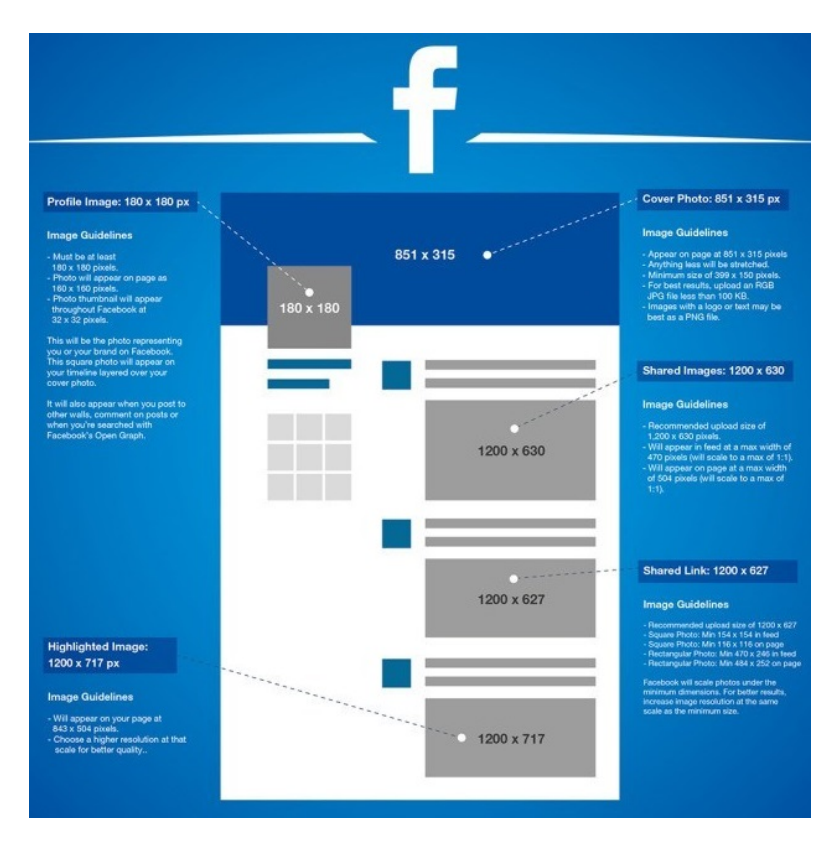

Figura 14

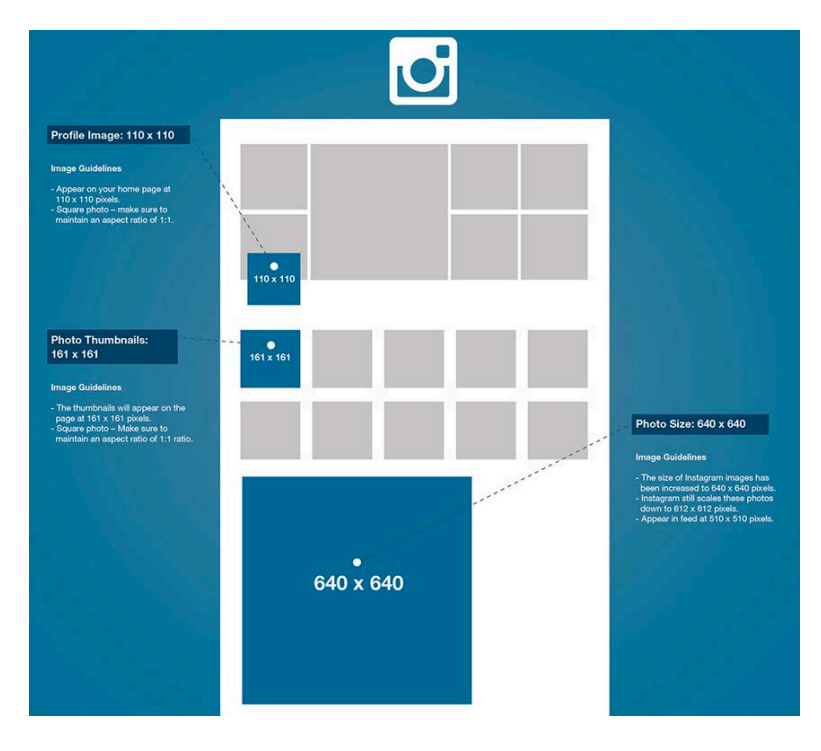

Figura 15

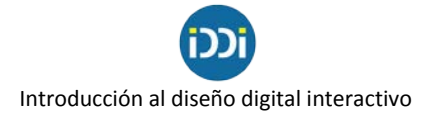

## **Bibliografía y sitios consultados**

- Apunte de Cátedra 4. Las columnas de texto y el gris tipográfico - Tecnología en Comunicación Visual 1 - Cátedra B - Facultad de Bellas Artes - UNLP.

- Apunte de Cátedra 5. Retícula Modular - Tecnología en Comunicación Visual 1 - Cátedra B - Facultad de Bellas Artes - UNLP.

- Apunte de Catedra. Construcción de Retícula Modular - Tecnología en Comunicación Visual 1 - Cátedra B - Facultad de Bellas Artes - UNLP.

- Manual de Diseño Editorial. Principio de formación. De Buen, Jorge. Santillana.

- <https://www.creativate.es/diseno-web/la-reticula-en-diseno-web-caracteristicas-y-funciones/>

- <https://webdesign.tutsplus.com/es/articles/a-comprehensive-introduction-to-grids-in-web-design--cms-26521>